# **UNIVERSIDAD AUTÓNOMA DE BAJA CALIFORNIA**

COORDINACIÓN DE FORMACIÓN BÁSICA

COORDINACIÓN DE FORMACIÓN PROFESIONAL Y VINCULACIÓN UNIVERSITARIA

## **PROGRAMA DE UNIDAD DE APRENDIZAJE POR COMPETENCIAS**

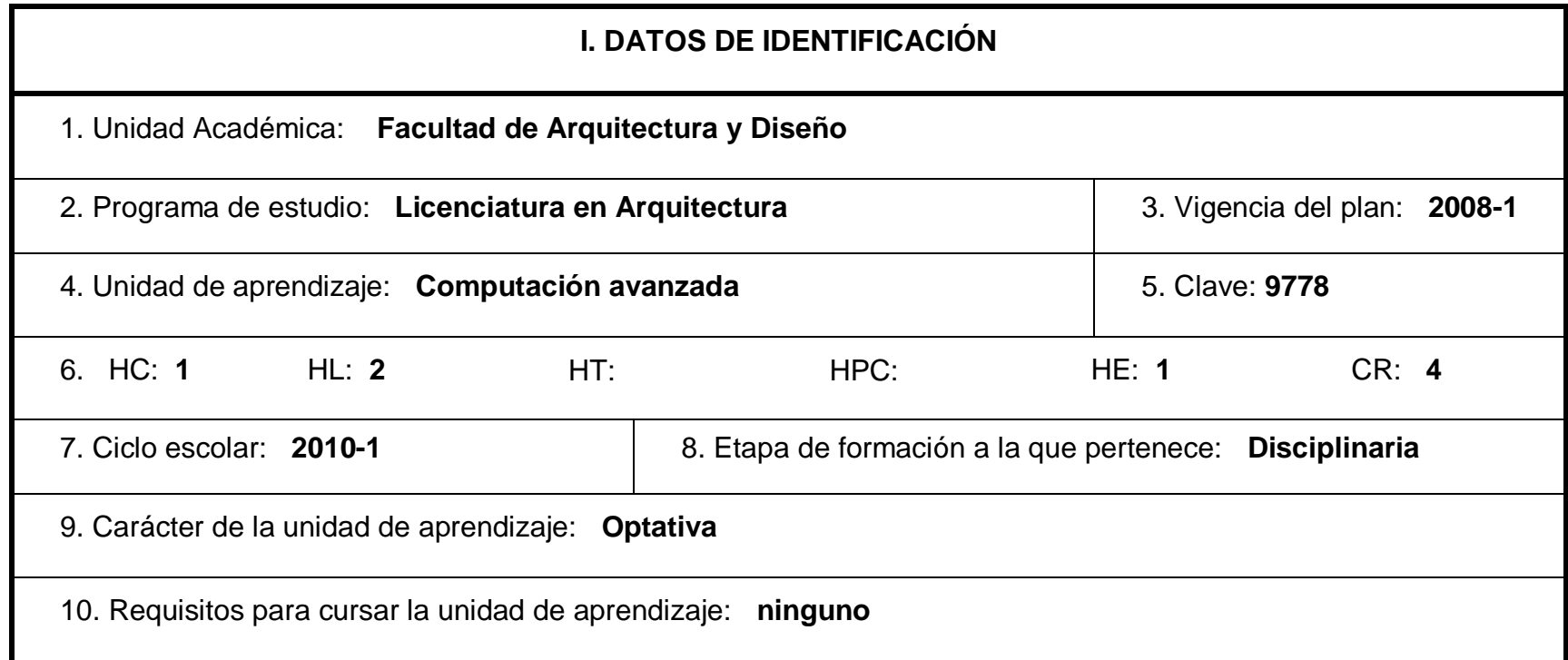

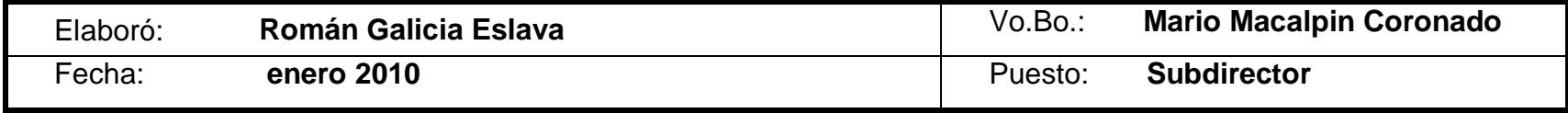

# **II. PROPÓSITO GENERAL DEL CURSO.**

Poner al alcance del alumno, los conocimientos técnicos de estudio, visualización, análisis y diseño, que permitan al alumno, expresarse en forma detallada en tres dimensiones (3D). Mediante el dominio de una herramienta versátil vectorial de cómputo llamada en términos generales AutoCAD. Cuidando la adecuada actualización del lenguaje de expresión gráfico de 2 dimensiones (2D) a tres dimensiones (3D), que facilite posteriormente su incursión en el estudio de animaciones virtual y a su preparación y proyección profesional.

#### **III. COMPETENCIA DEL CURSO.**

El alumno podrá expresarse en el diseño virtual de manera tridimensional (3D), apoyado con el programa de cómputo AutoCAD. Teniendo la posibilidad de estudiar a detalle las características construibles del objeto, observándolo de diferentes maneras o puntos de vista. Como por ejemplo en isométrico, en perspectiva, aplicando texturas o acabados a los diferentes objetos que lo componen. Complementando su experiencia de diseño tridimensional, al tener la posibilidad de someter al objeto de estudio, a diferentes condiciones de iluminación natural o artificial, junto con la manifestación de sombras, mediante la simulación de la luz solar o de diversos tipos de luz artificial. Llegando a integrando la información y el conocimiento derivado de otras materias de la carrera.

## **IV. EVIDENCIAS DE DESEMPEÑO.**

Elaborará diferentes objetos en tres dimensiones usando el programa AutoCAD, iniciando su experiencia con el dibujo digital de piezas sencillas, hasta llegar a la representación de piezas de una alta complejidad, cumpliendo con las especificaciones técnicas de construcción requeridas para cada objeto, dentro de la consideración del Maestro que los diseños deben ser siempre conceptualmente reales o realizables.

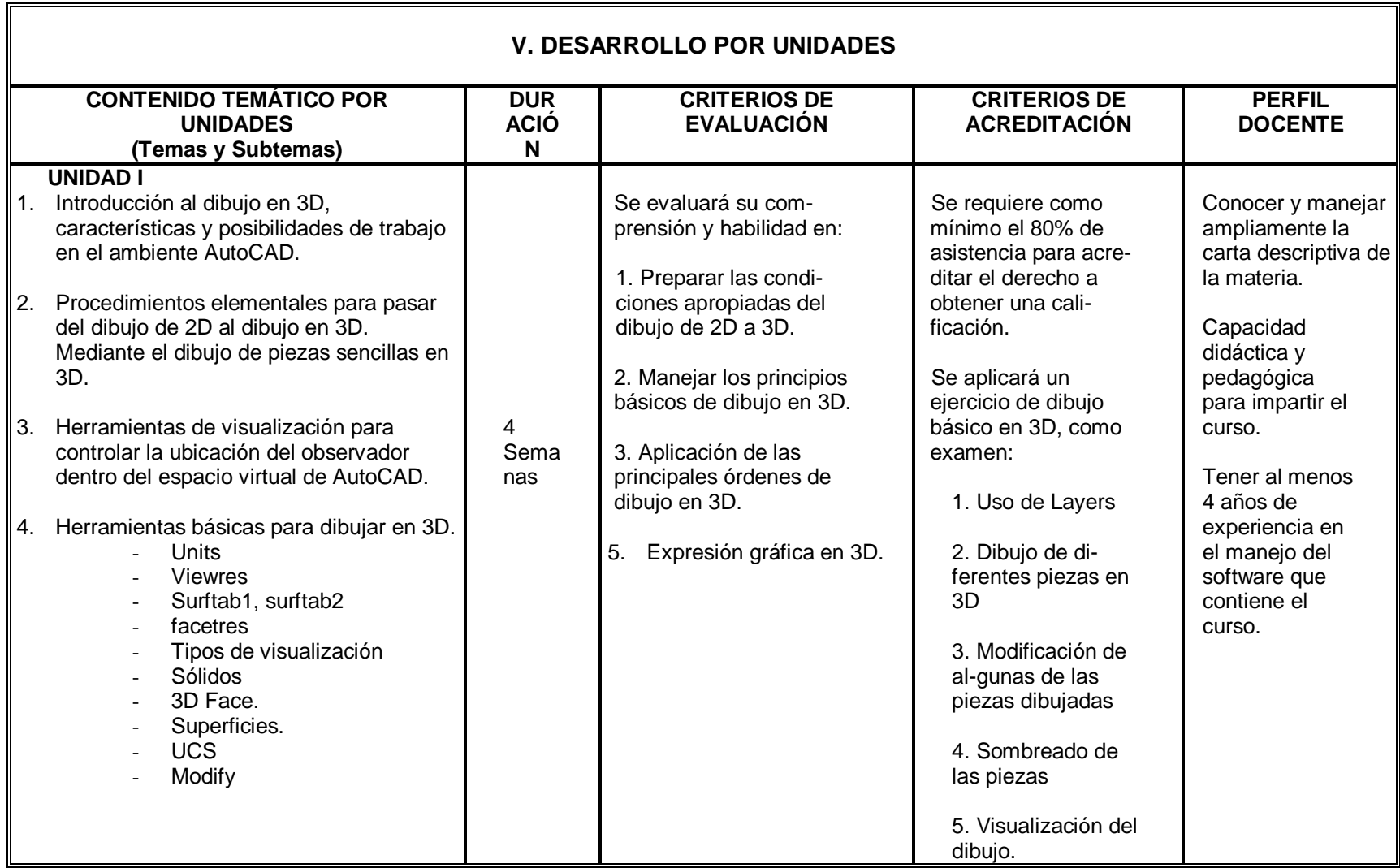

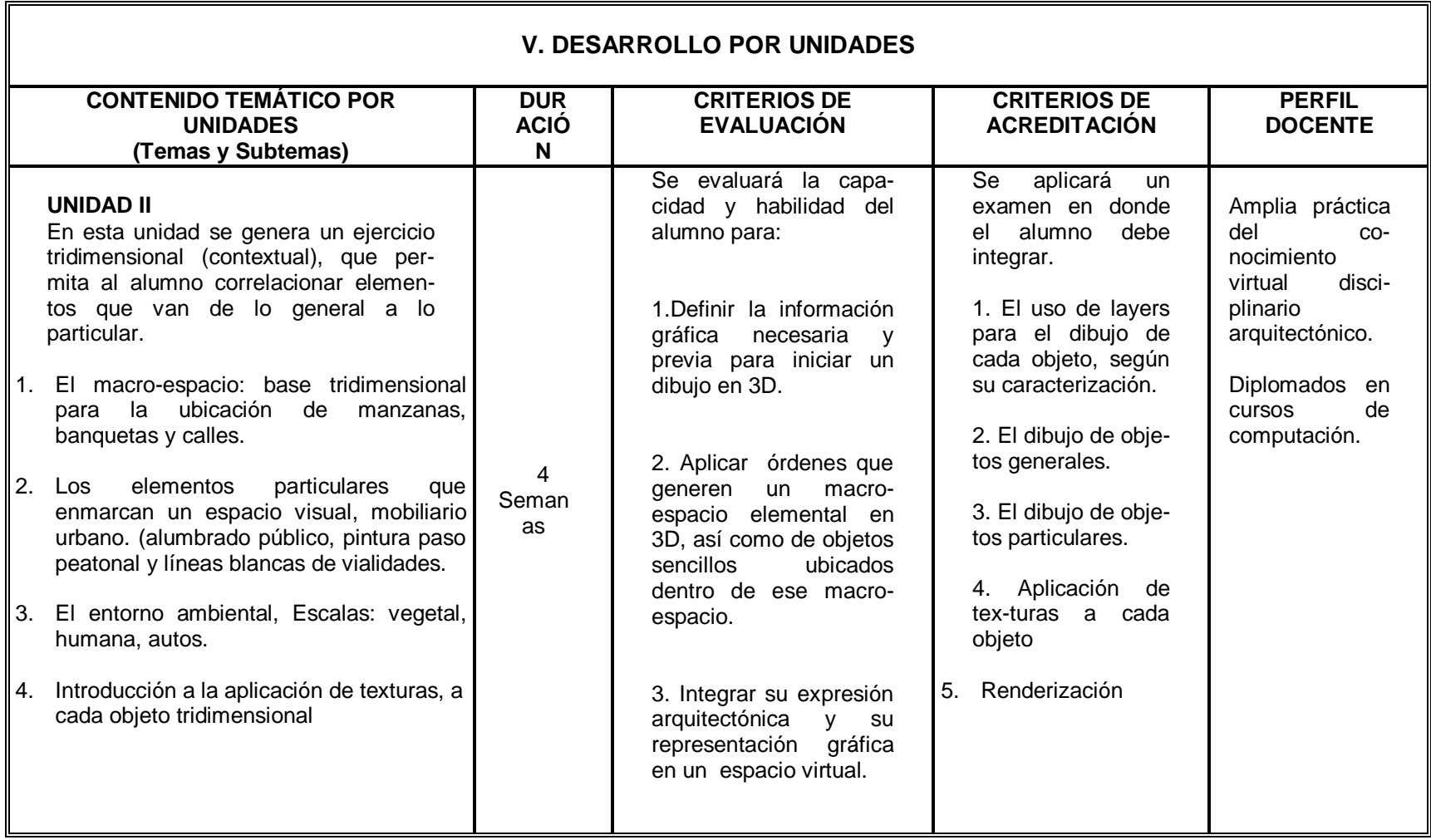

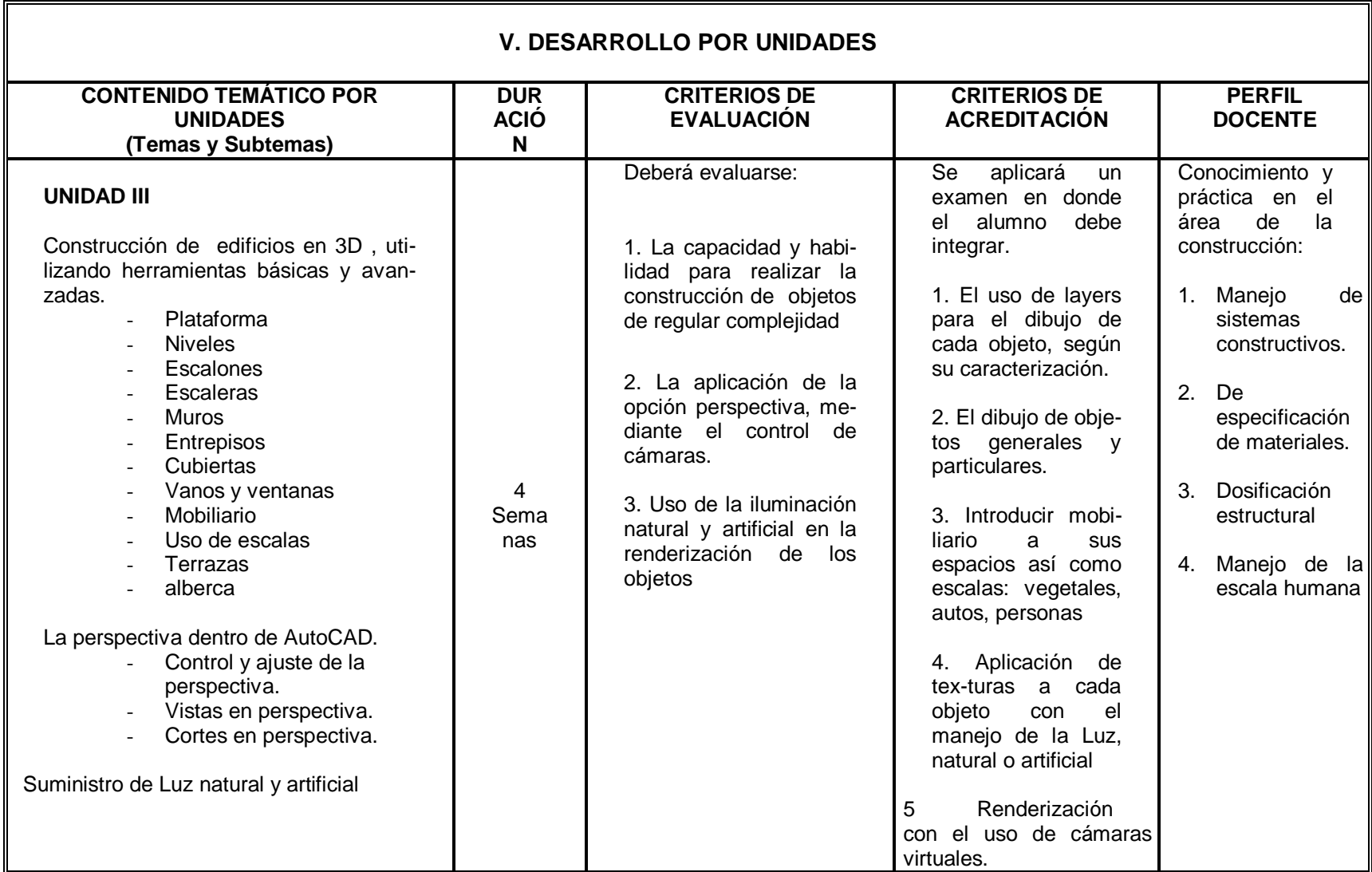

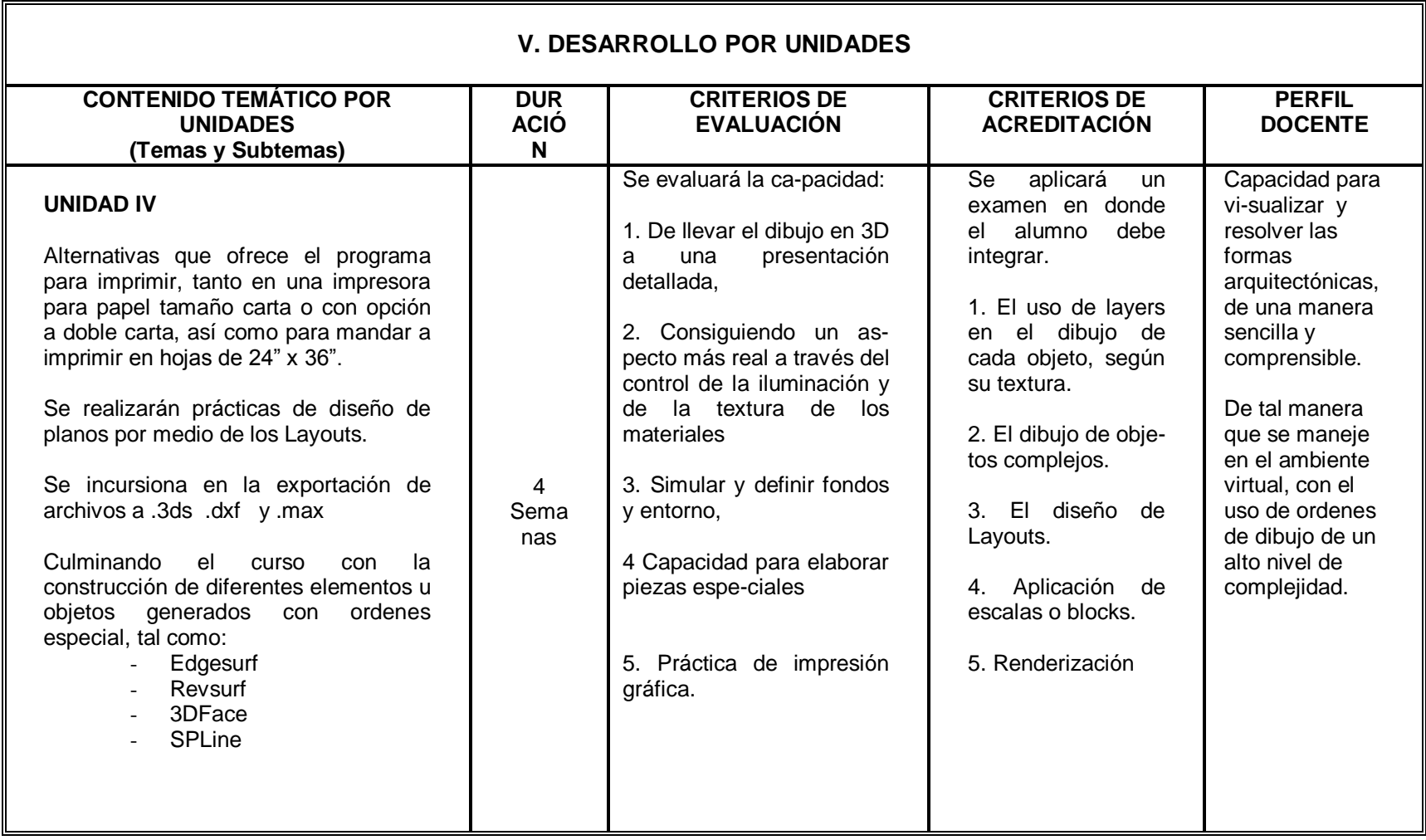

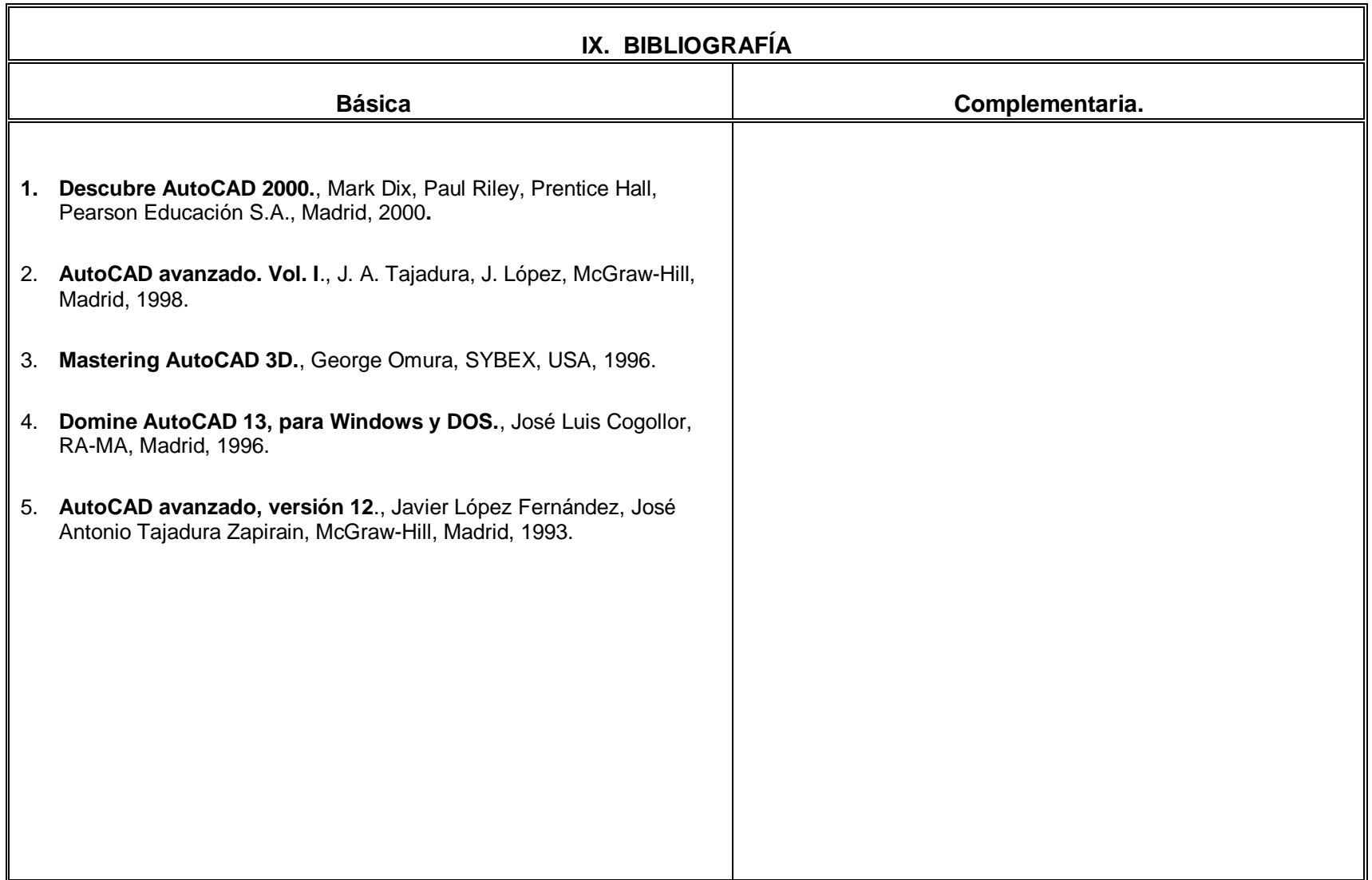